## Corrigé de l'exercice 1

Effectuer les calculs suivants et donner le résultat sous la forme d'une fraction simplifiée :

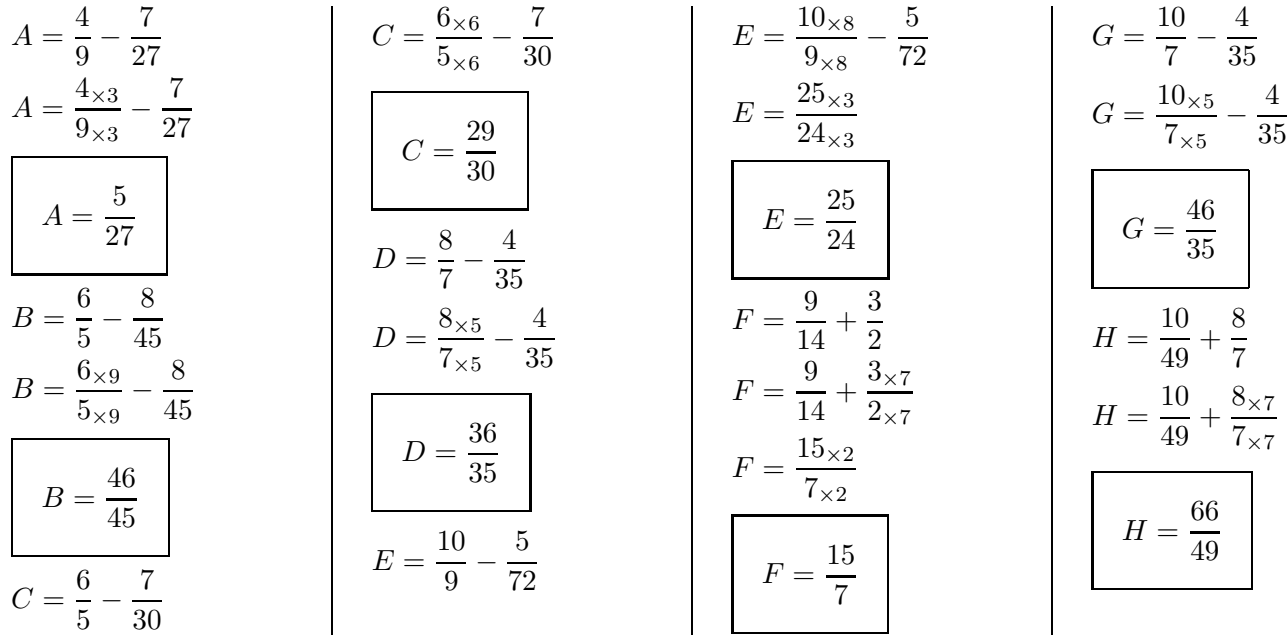

## Corrigé de l'exercice 2

Effectuer les calculs suivants et donner le résultat sous la forme d'une fraction simplifiée :

$$
A = \frac{9}{14} + \frac{6}{7}
$$
\n
$$
A = \frac{9}{14} + \frac{6 \times 2}{7 \times 2}
$$
\n
$$
A = \frac{9}{14} + \frac{6 \times 2}{7 \times 2}
$$
\n
$$
A = \frac{3 \times 7}{2 \times 7}
$$
\n
$$
A = \frac{3}{2}
$$
\n
$$
A = \frac{3}{2}
$$
\n
$$
A = \frac{3}{2}
$$
\n
$$
B = \frac{2}{5} - \frac{4}{25}
$$
\n
$$
B = \frac{6}{5 \times 5} - \frac{6}{25}
$$
\n
$$
B = \frac{6}{25}
$$
\n
$$
B = \frac{6}{25}
$$
\n
$$
B = \frac{11}{25}
$$
\n
$$
B = \frac{11}{25}
$$
\n
$$
B = \frac{11}{25}
$$
\n
$$
D = \frac{11}{25}
$$
\n
$$
D = \frac{11}{25}
$$
\n
$$
D = \frac{11}{25}
$$
\n
$$
D = \frac{11}{25}
$$
\n
$$
D = \frac{11}{25}
$$
\n
$$
D = \frac{11}{25}
$$
\n
$$
D = \frac{11}{25}
$$
\n
$$
D = \frac{11}{25}
$$
\n
$$
D = \frac{11}{25}
$$
\n
$$
D = \frac{11}{25}
$$
\n
$$
D = \frac{11}{25}
$$
\n
$$
D = \frac{11}{25}
$$
\n
$$
D = \frac{11}{25}
$$
\n
$$
D = \frac{11}{25}
$$
\n
$$
D = \frac{11}{25}
$$
\n
$$
D = \frac{11}{25}
$$
\n
$$
D = \frac{11}{25}
$$
\n
$$
D = \frac{11}{25}
$$
\n
$$
D = \frac{11}{25}
$$
\n
$$
D = \frac{11}{25}
$$
\n
$$
D = \frac{11}{25}
$$
\n
$$
D = \frac{1
$$

### Corrigé de l'exercice 3

Effectuer les calculs suivants et donner le résultat sous la forme d'une fraction simplifiée :

$$
A = \frac{7}{4} - \frac{7}{40}
$$
\n
$$
A = \frac{7 \times 10}{4 \times 10} - \frac{7}{40}
$$
\n
$$
B = \frac{7}{2} - \frac{3}{4}
$$
\n
$$
B = \frac{7}{2} - \frac{3}{4}
$$
\n
$$
B = \frac{11}{4}
$$
\n
$$
B = \frac{11}{4}
$$
\n
$$
C = \frac{7}{15} - \frac{2}{5}
$$
\n
$$
C = \frac{7}{15} - \frac{2 \times 3}{5}
$$

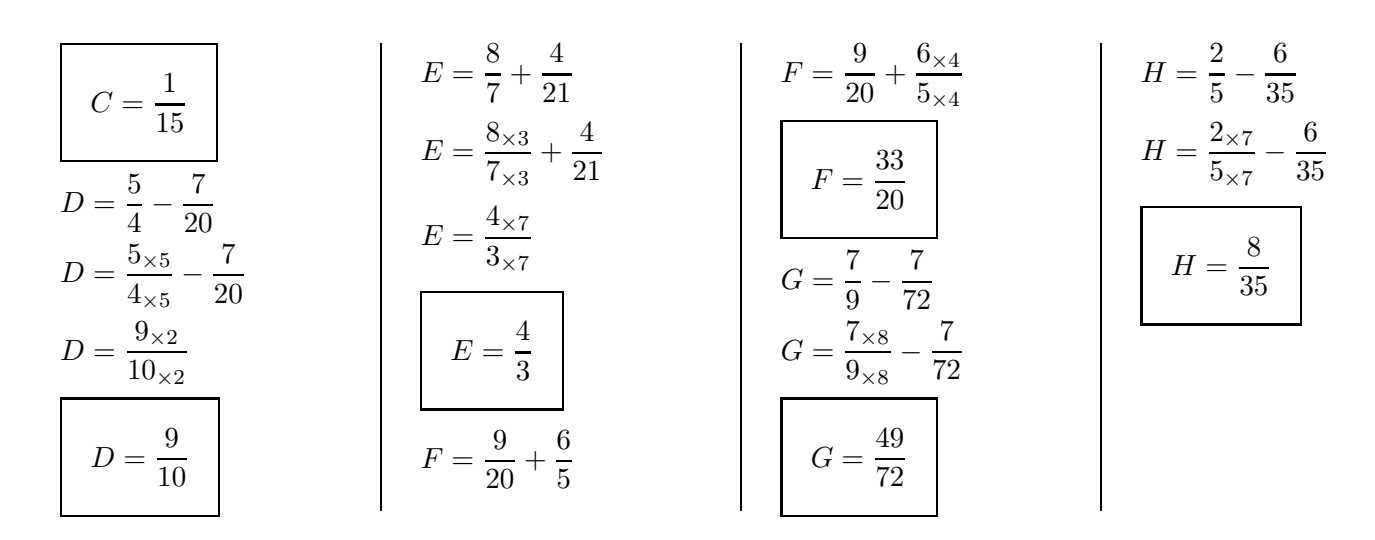

#### Corrigé de l'exercice 4

Effectuer les calculs suivants et donner le résultat sous la forme d'une fraction simplifiée :

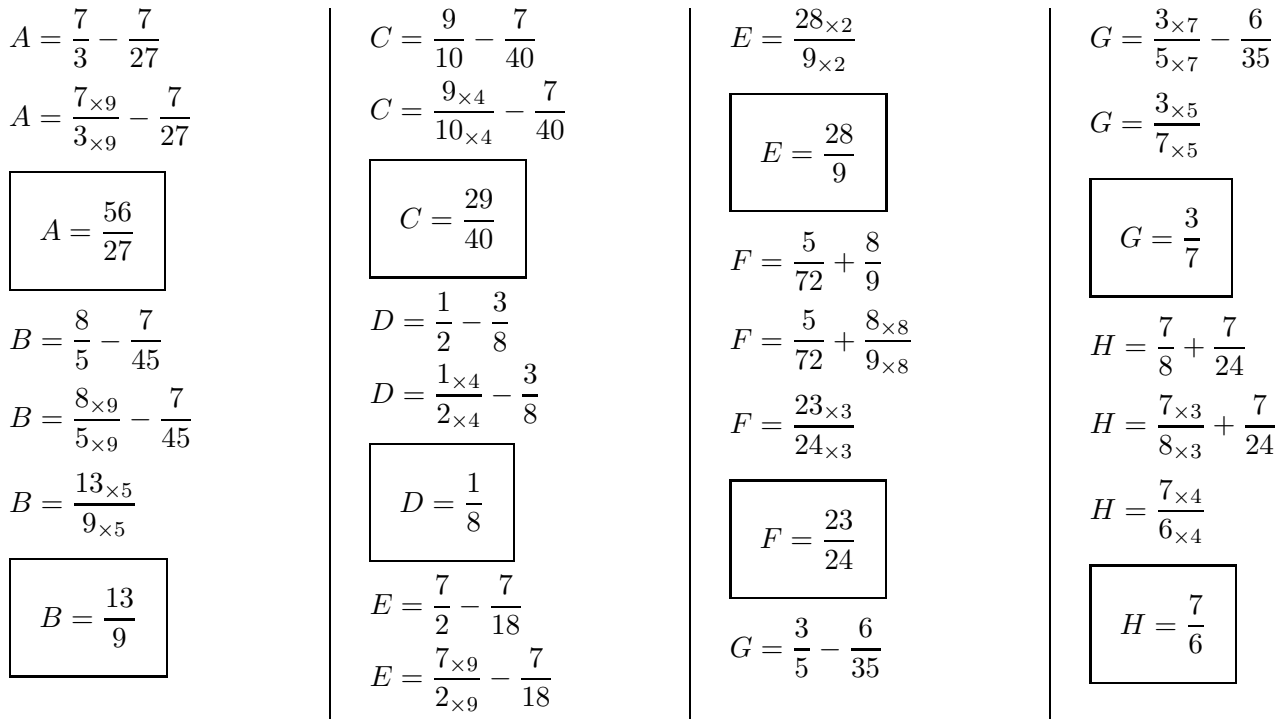

#### Corrigé de l'exercice 5

Effectuer les calculs suivants et donner le résultat sous la forme d'une fraction simplifiée :

$$
A = \frac{8}{9} - \frac{1}{3}
$$
\n
$$
A = \frac{8}{9} - \frac{1_{\times 3}}{3_{\times 3}}
$$
\n
$$
A = \frac{5}{9}
$$
\n
$$
A = \frac{5}{9}
$$
\n
$$
B = \frac{1}{36}
$$
\n
$$
C = \frac{9}{8} - \frac{5}{48}
$$
\n
$$
C = \frac{9_{\times 6}}{8_{\times 6}} - \frac{5}{48}
$$
\n
$$
B = \frac{7}{36} - \frac{1}{6}
$$
\n
$$
C = \frac{49}{48}
$$
\n
$$
C = \frac{49}{48}
$$
\n
$$
D = \frac{77}{80}
$$
\n
$$
D = \frac{77}{80}
$$
\n
$$
D = \frac{77}{80}
$$
\n
$$
D = \frac{77}{80}
$$
\n
$$
D = \frac{77}{80}
$$
\n
$$
E = \frac{7}{6} + \frac{1}{3}
$$
\n
$$
E = \frac{7}{6} - \frac{7}{30}
$$
\n
$$
F = \frac{7_{\times 5}}{6_{\times 5}} - \frac{7}{30}
$$
\n
$$
F = \frac{7_{\times 5}}{6_{\times 5}} - \frac{7}{30}
$$
\n
$$
F = \frac{14_{\times 2}}{15_{\times 2}}
$$

$$
F = \frac{14}{15}
$$
\n
$$
G = \frac{4}{7} + \frac{6}{35}
$$
\n
$$
G = \frac{4}{7} + \frac{6}{35}
$$
\n
$$
G = \frac{26}{35}
$$
\n
$$
G = \frac{26}{35}
$$
\n
$$
G = \frac{26}{35}
$$
\n
$$
H = \frac{6 \times 10}{5 \times 10} - \frac{3}{50}
$$
\n
$$
H = \frac{6 \times 10}{5 \times 10} - \frac{3}{50}
$$

# <span id="page-2-0"></span>Corrigé de l'exercice 6

Effectuer les calculs suivants et donner le résultat sous la forme d'une fraction simplifiée :

$$
A = \frac{1}{8} - \frac{3}{32}
$$
\n
$$
A = \frac{1 \times 4}{8 \times 4} - \frac{3}{32}
$$
\n
$$
A = \frac{1}{32}
$$
\n
$$
A = \frac{1}{32}
$$
\n
$$
A = \frac{1}{32}
$$
\n
$$
B = \frac{3}{4} - \frac{5}{36}
$$
\n
$$
B = \frac{11 \times 2}{18 \times 2}
$$
\n
$$
B = \frac{11}{18}
$$
\n
$$
B = \frac{11}{18}
$$
\n
$$
B = \frac{11}{18}
$$
\n
$$
B = \frac{11}{18}
$$
\n
$$
B = \frac{11}{18}
$$
\n
$$
B = \frac{11}{18}
$$
\n
$$
B = \frac{11}{18}
$$
\n
$$
B = \frac{11}{18}
$$
\n
$$
B = \frac{11}{18}
$$
\n
$$
B = \frac{11}{18}
$$
\n
$$
B = \frac{11}{18}
$$
\n
$$
A = \frac{1}{32}
$$
\n
$$
B = \frac{11}{18 \times 2}
$$
\n
$$
B = \frac{11}{18}
$$
\n
$$
B = \frac{11}{18}
$$
\n
$$
B = \frac{11}{18}
$$
\n
$$
B = \frac{11}{18}
$$
\n
$$
B = \frac{11}{18}
$$
\n
$$
B = \frac{11}{18}
$$
\n
$$
B = \frac{11}{18}
$$
\n
$$
B = \frac{11}{18}
$$
\n
$$
B = \frac{11}{18}
$$
\n
$$
B = \frac{11}{18}
$$
\n
$$
B = \frac{11}{18}
$$
\n
$$
B = \frac{11}{18}
$$
\n
$$
B = \frac{11}{18}
$$
\n
$$
B = \frac{11}{18}
$$
\n
$$
B = \frac{11}{18}
$$
\n
$$
B = \frac{11}{18}
$$
\n
$$
B =
$$